# **Git w Green Man Gaming**

#### Gosia Jurkiewicz

gosia.jurkiewicz@gmail.com

# **D** green man

# $34<sub>TH</sub>$ **GOLDEN JOYSTICK AWARDS**

# **Dlaczego git?**

# 66

### 18-latek chciał **WYCZYŚCIĆ** komputer, **WYSADZIŁ** mieszkanie

# 99

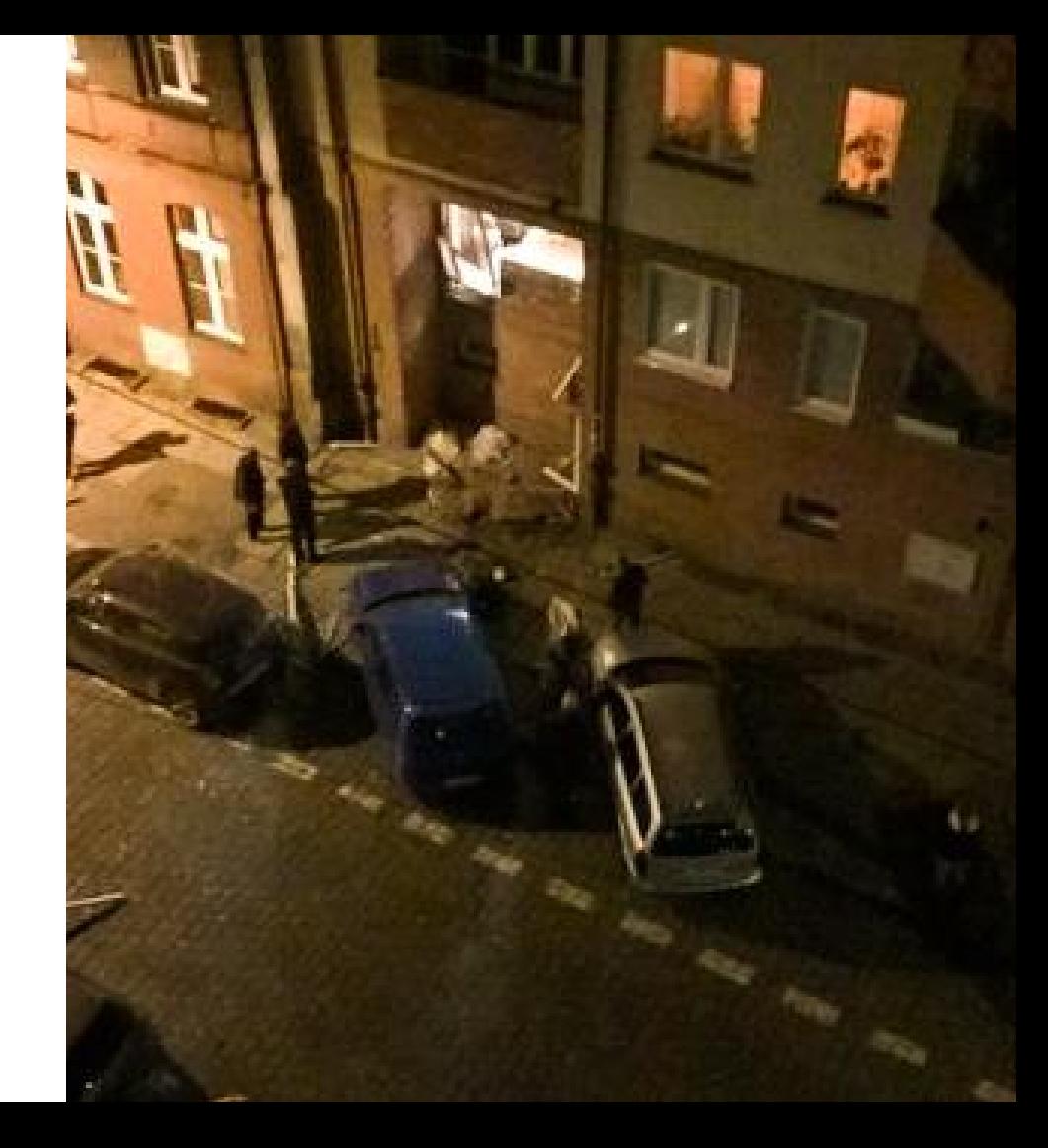

### **Team work**

Zespoły mają od paru do kilkunastu osób

# **Organizacja pracy**

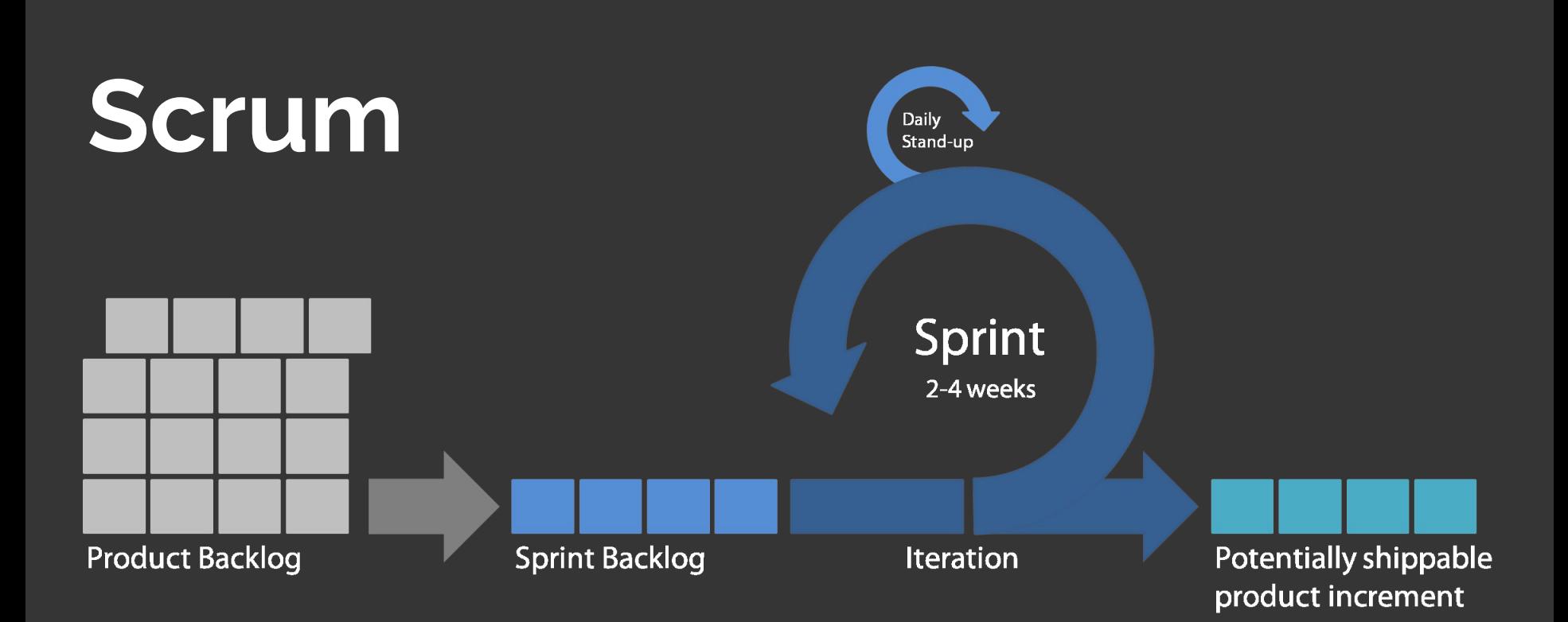

# **Kanban**

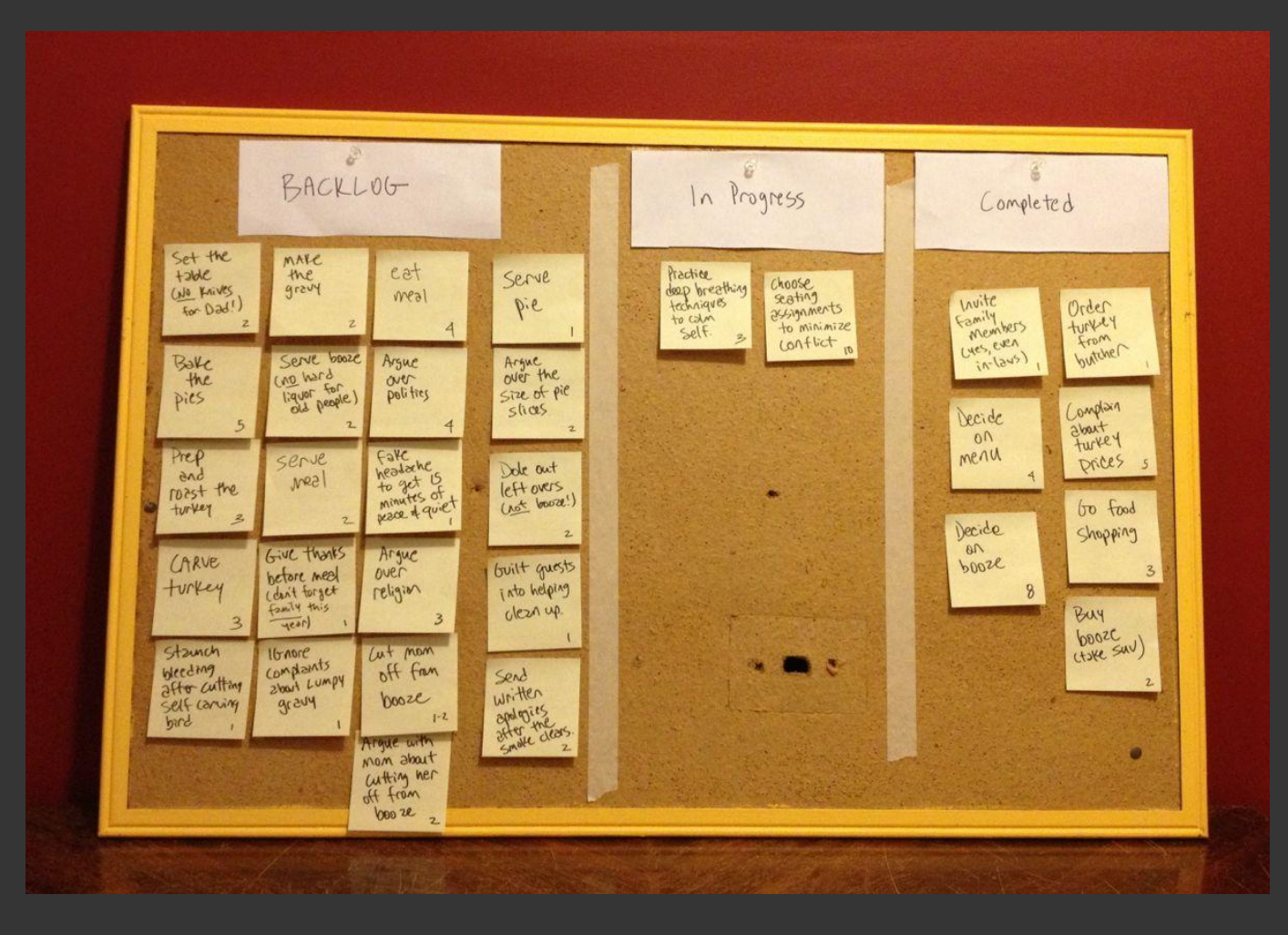

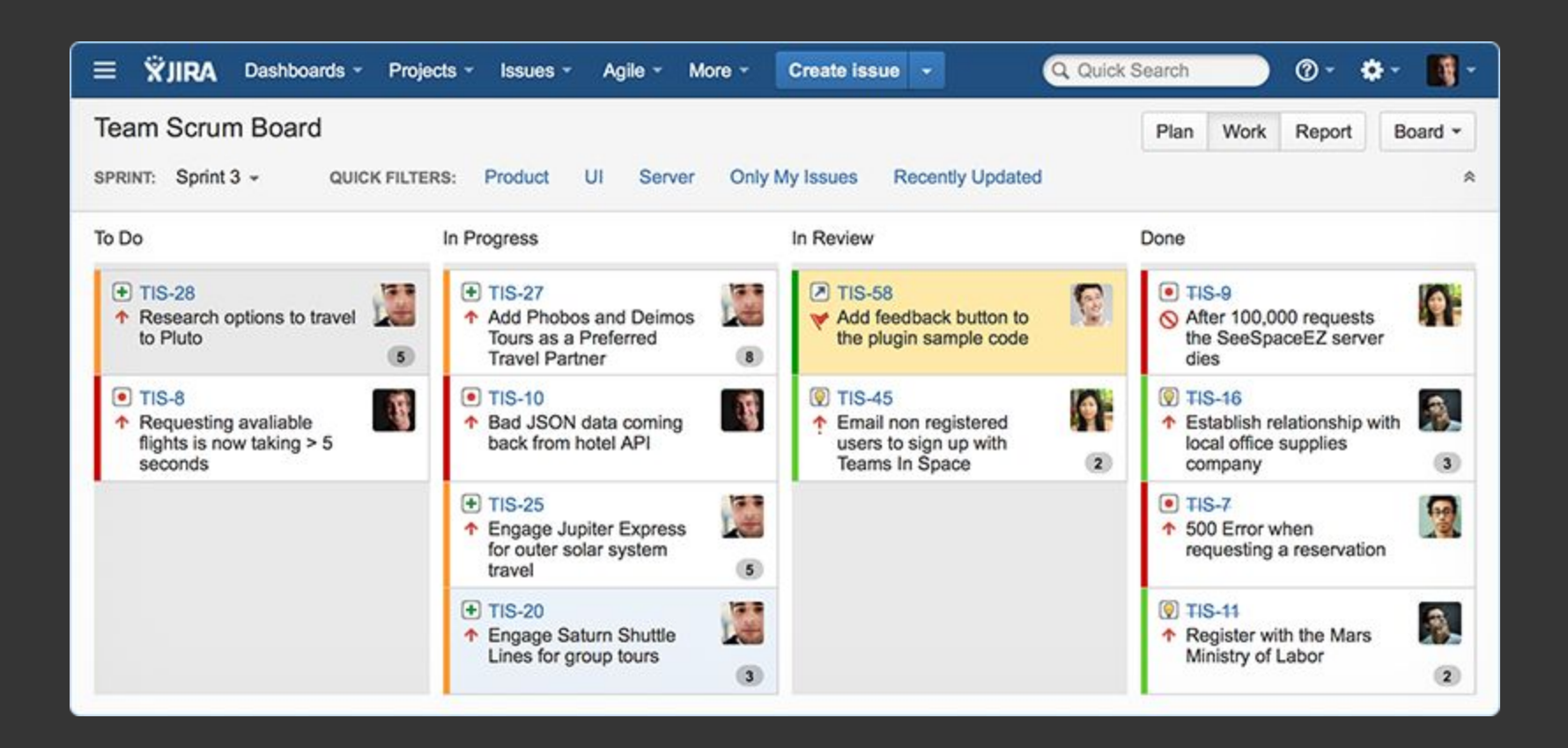

#### ● DevOps inicjalizuje oficjalne repozytorium

- 
- 
- 
- 
- 

git@bitbucket.org:companyname/algorithms.git

- **•** DevOps inicjalizuje oficjalne repozytorium
- Deweloperzy tworzą forki oficjalnego repozytorium
- 
- 
- 
- 

### fork

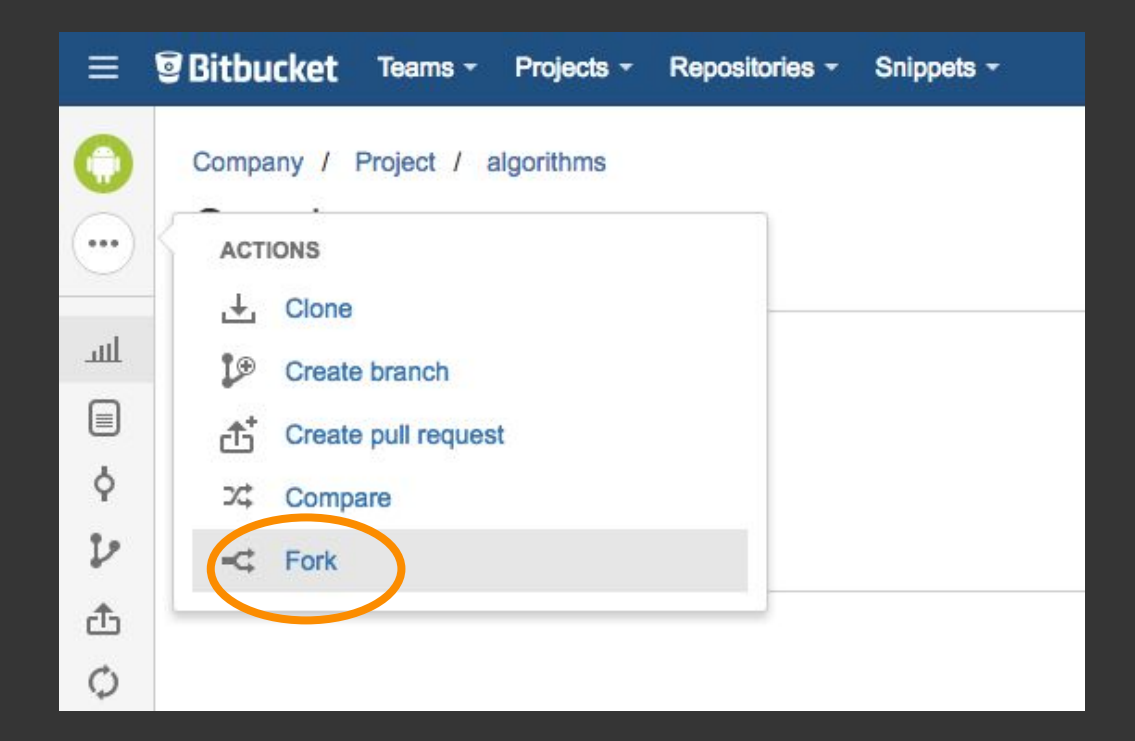

### fork

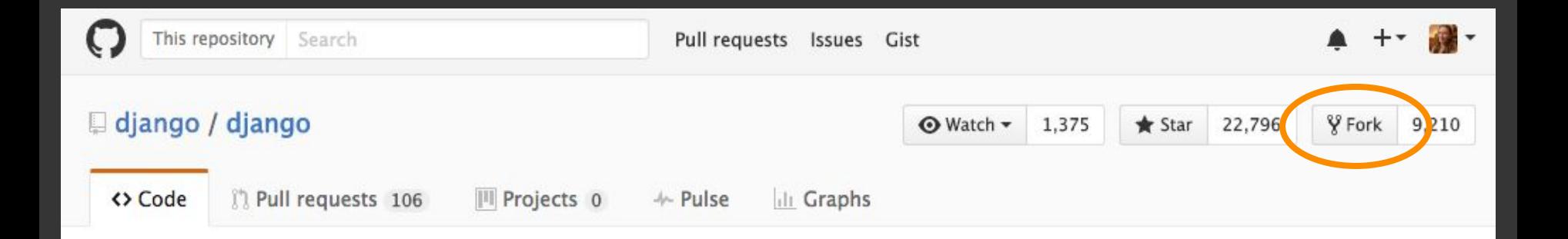

#### git@bitbucket.org:companyname/algorithms.git git@bitbucket.org:wiura/algorithms.git

- DevOps inicjalizuje oficjalne repozytorium
- Deweloperzy tworzą forki oficjalnego repozytorium
- Deweloperzy klonują swoje repozytoria
- 
- 
- 

# **git clone**

git@bitbucket.org:companyname/algorithms.git

origin

git@bitbucket.org:wiura/algorithms.git

#### lokalnie

- → git clone git@bitbucket.org:wiura/algorithms.git
- → cd algorithms
- → git remote show

origin

# **git remote add**

#### upstream

git@bitbucket.org:companyname/algorithms.git

origin

#### git@bitbucket.org:wiura/algorithms.git

#### lokalnie

- → git remote add upstream git@bitbucket.org:companyname/algorithms.git
- $\rightarrow$  git fetch upstream
- → git remote show

origin

upstream

- DevOps inicjalizuje oficjalne repozytorium
- Deweloperzy tworzą forki oficjalnego repozytorium
- Deweloperzy klonują swoje repozytoria
- Deweloperzy pracują nad swoimi zmianami i publikują je
- 
- 

### **master=upstream/master**

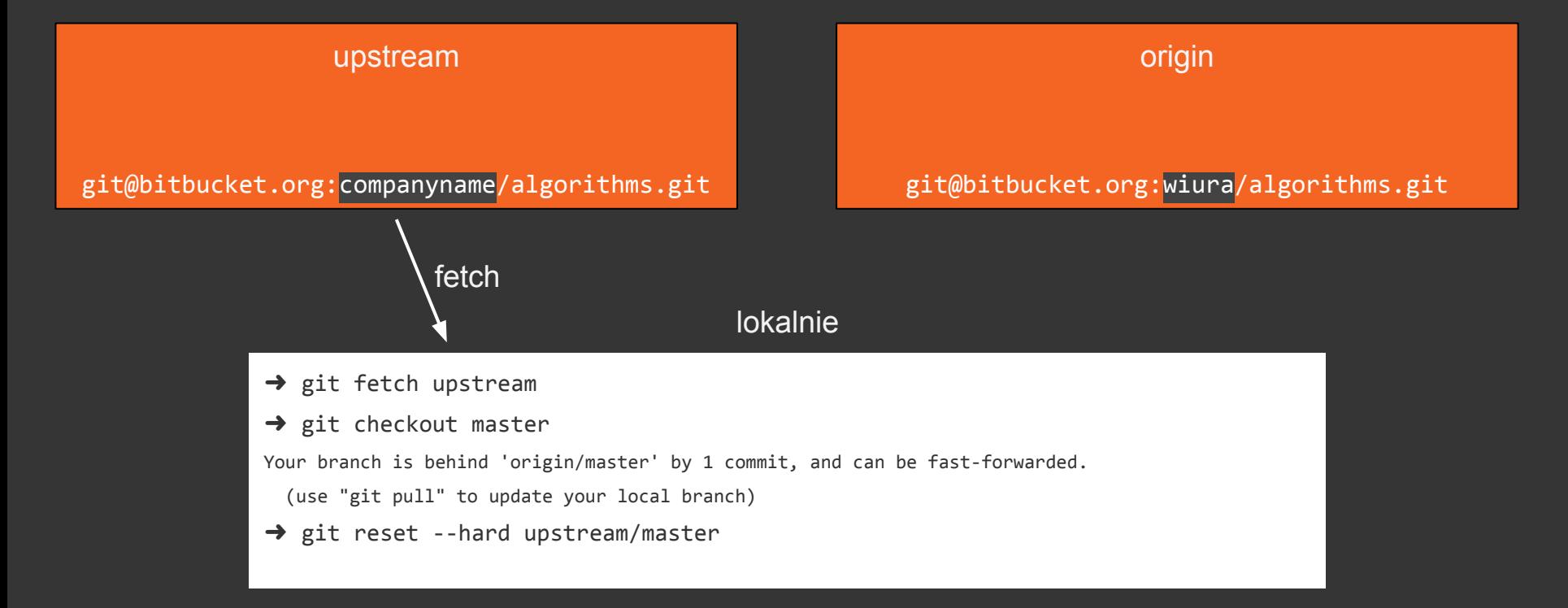

# **eng\_113=origin/eng\_113**

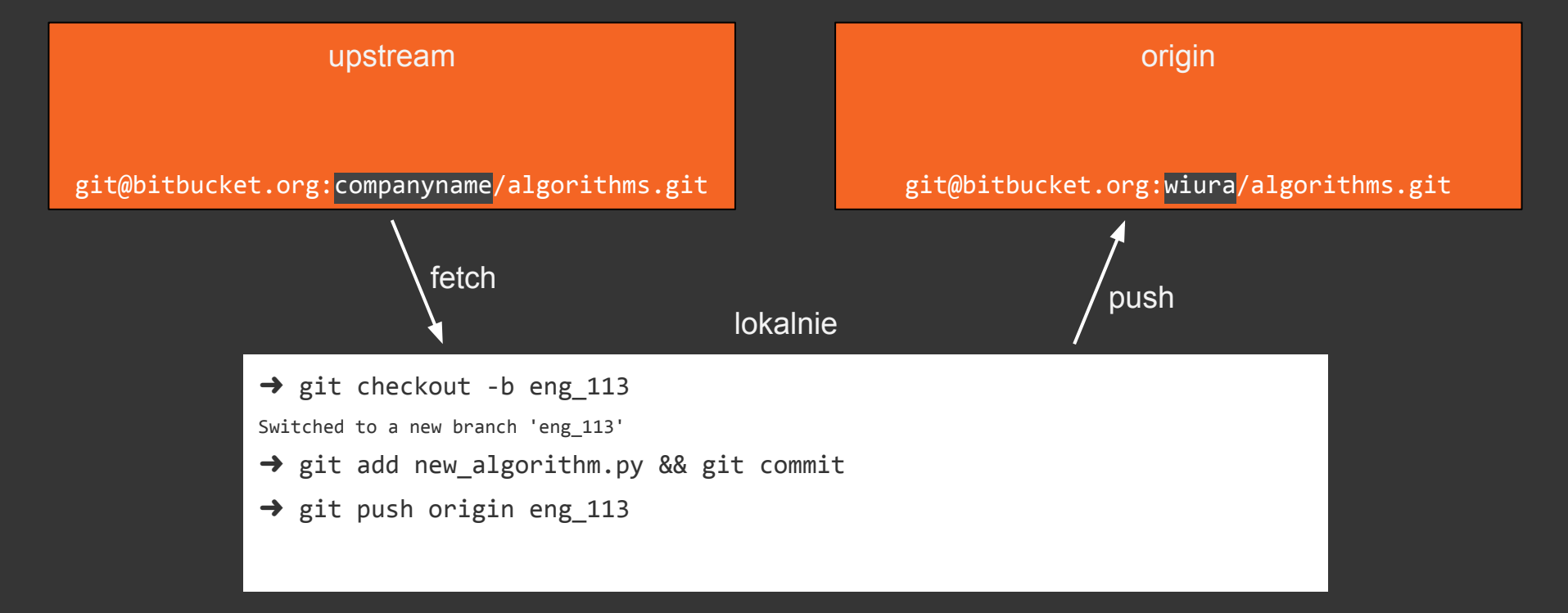

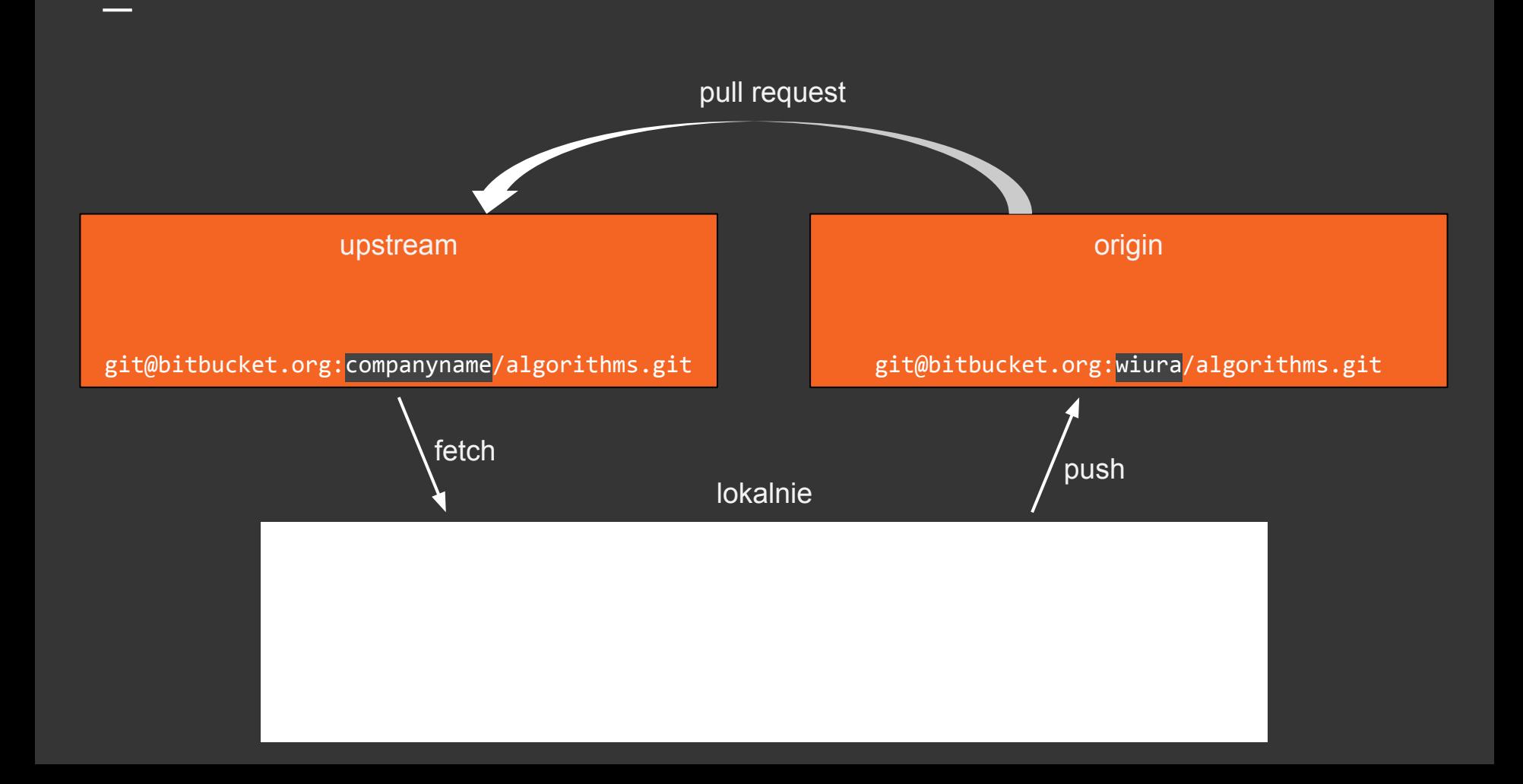

# **pull request**

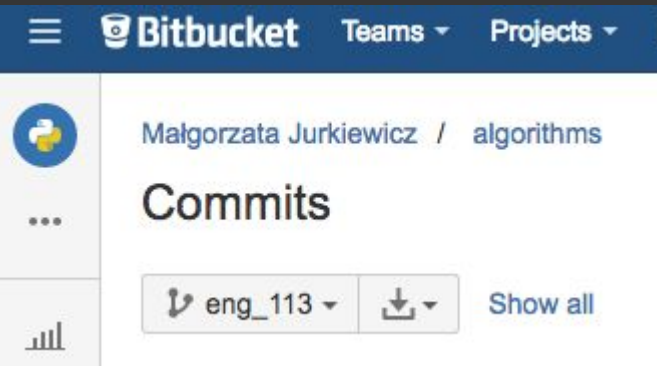

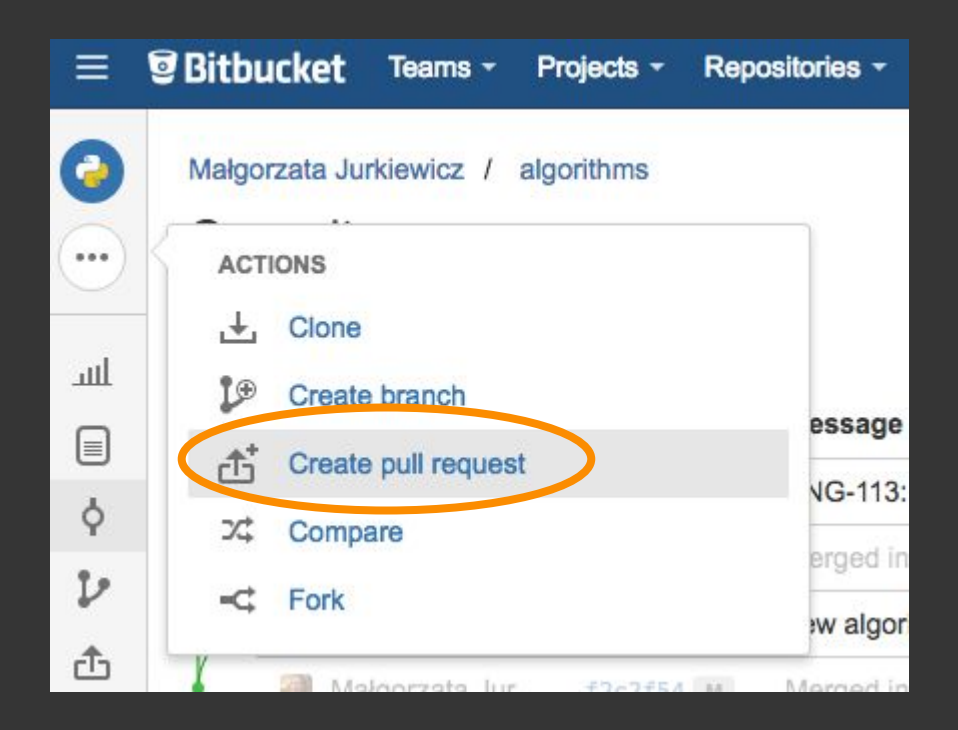

#### Create a pull request

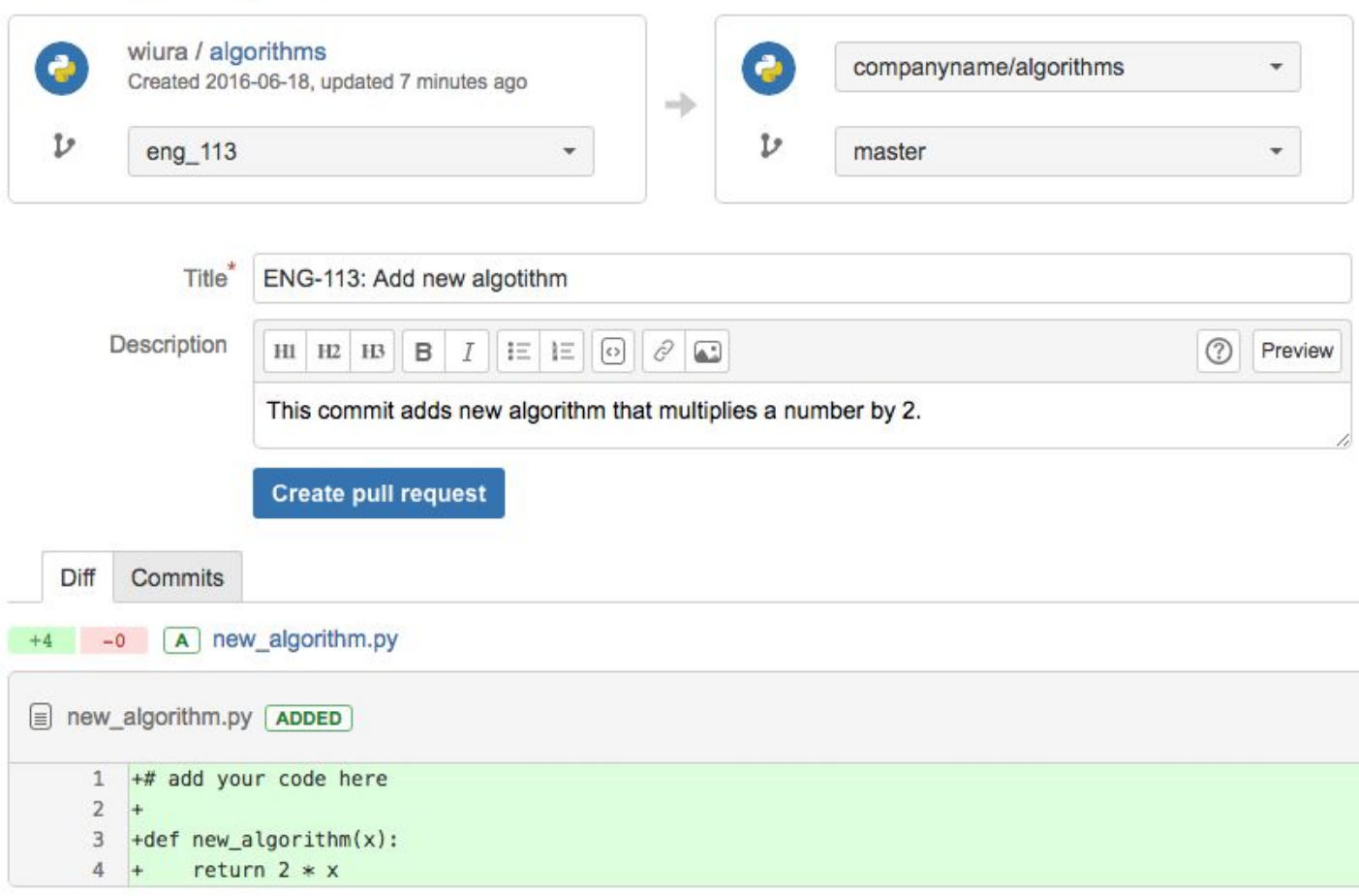

# **Code review**

# **Code review**

### Potrzebujemy dwóch +1 od innych deweloperów

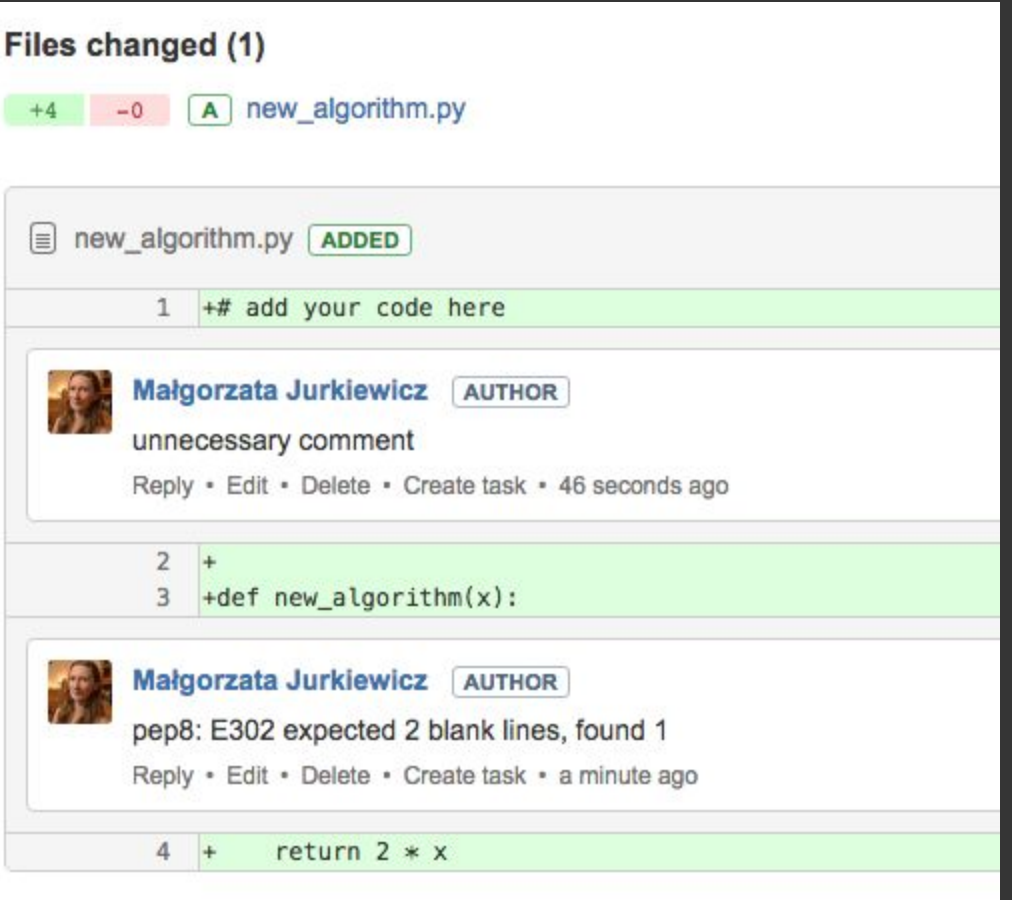

- DevOps inicjalizuje oficjalne repozytorium
- Deweloperzy tworzą forki oficjalnego repozytorium
- Deweloperzy klonują swoje repozytoria
- Deweloperzy pracują nad swoimi zmianami i publikują je
- DevOps integruje zmiany deweloperów do oficjalnego repozytorium
- 

- DevOps inicjalizuje oficjalne repozytorium
- Deweloperzy tworzą forki oficjalnego repozytorium
- Deweloperzy klonują swoje repozytoria
- Deweloperzy pracują nad swoimi zmianami i publikują je
- DevOps integruje zmiany deweloperów do oficjalnego repozytorium
- 

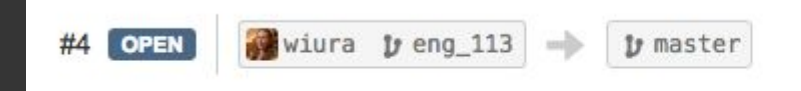

ENG-113: Add new algotithm

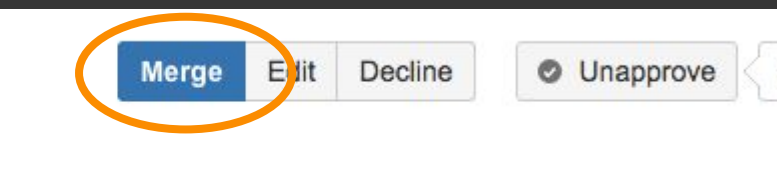

- DevOps inicjalizuje oficjalne repozytorium
- Deweloperzy tworzą forki oficjalnego repozytorium
- Deweloperzy klonują swoje repozytoria
- Deweloperzy pracują nad swoimi zmianami i publikują je
- DevOps integruje zmiany deweloperów do oficjalnego repozytorium
- Deweloperzy synchronizują się z oficjalnym repozytorium

# **Przydatne komendy**

# gitk

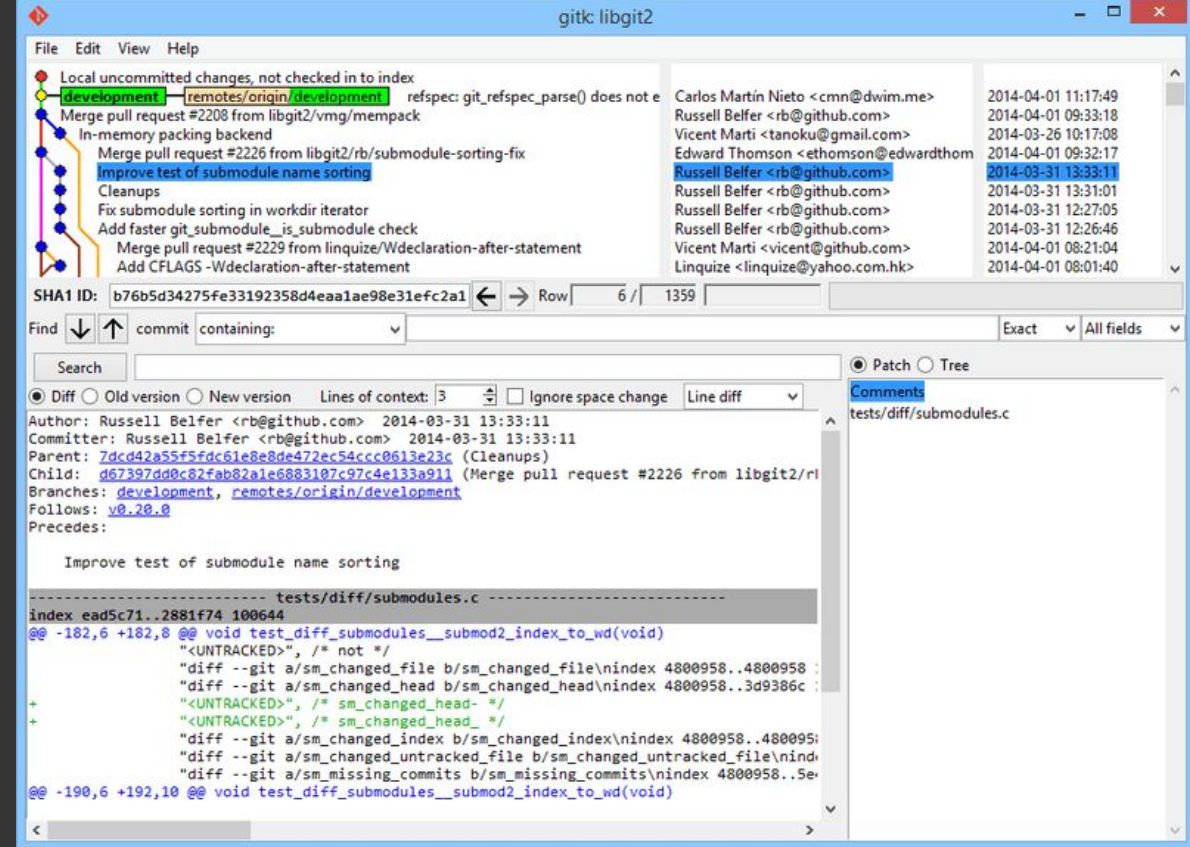

→ git log --pretty=oneline --abbrev-commit

b7a5d67 ENG-3: Third ticket (3)

7da55d6 ENG-3: Third ticket (2)

f2a20e6 ENG-3: Third ticket (1)

0267a35 ENG-2: Second ticket

0744c45 ENG-1: First ticket

→ git rebase -i HEAD~3

```
pick f2a20e6 ENG-3: Third ticket (1)
pick 7da55d6 ENG-3: Third ticket (2)
pick b7a5d67 ENG-3: Third ticket (3)
```

```
# Commands:
```

```
# p, pick = use commit
```
- # r, reword = use commit, but edit the commit message
- # e, edit = use commit, but stop for amending
- # **s, squash = use commit, but meld into previous commit**
- # f, fixup = like "squash", but discard this commit's log message
- # x, exec = run command (the rest of the line) using shell

```
pick f2a20e6 ENG-3: Third ticket (1)
s 7da<sup>5</sup>5d6 ENG-3: Third ticket (2)
s b7a5d67 ENG-3: Third ticket (3)
```

```
# Commands:
```
- # p, pick = use commit
- # r, reword = use commit, but edit the commit message
- # e, edit = use commit, but stop for amending
- # **s, squash = use commit, but meld into previous commit**
- # f, fixup = like "squash", but discard this commit's log message
- # x, exec = run command (the rest of the line) using shell

# This is a combination of 3 commits. # The first commit's message is: ENG-3: Third ticket (1)

# This is the 2nd commit message:

ENG-3: Third ticket (2)

# This is the 3rd commit message:

ENG-3: Third ticket (3)

ENG-3: Third ticket

→ git log --pretty=oneline --abbrev-commit

7094571 ENG-3: Third ticket 0267a35 ENG-2: Second ticket 0744c45 ENG-1: First ticket

### **Commit messages**

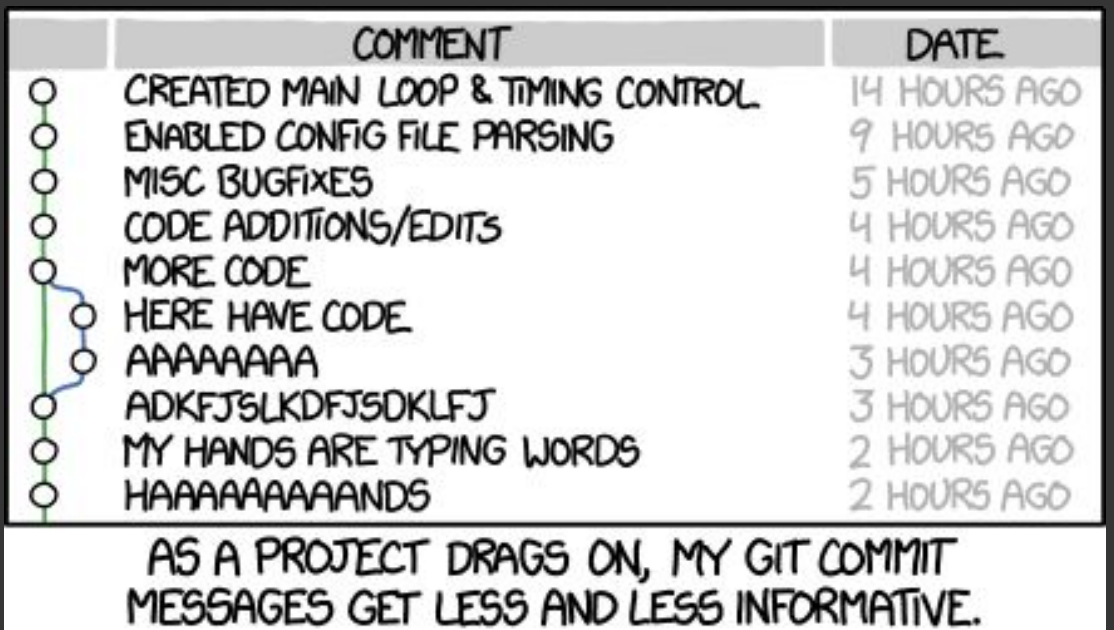

ENG-11: Summarize changes in around 50 characters

More detailed explanatory text, if necessary. Wrap it to about 72 characters or so. In some contexts, the first line is treated as the subject of the commit and the rest of the text as the body. The blank line separating the summary from the body is critical (unless you omit the body entirely); various tools like `log`, `shortlog` and `rebase` can get confused if you run the two together.

Explain the problem that this commit is solving. Focus on why you are making this change as opposed to how (the code explains that). Are there side effects or other unintuitive consequences of this change? Here's the place to explain them.

Further paragraphs come after blank lines.

- Bullet points are okay, too

```
A--B master
     E--F--G friend repo/task1
              H--I task2
```
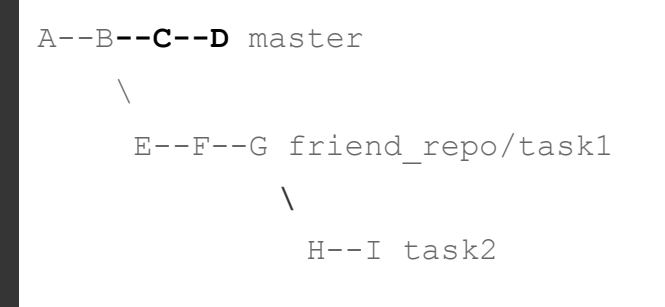

```
A--B--C--D master
           E' = -F' = -G'E--F--G friend repo/task1
               H--I task2
```
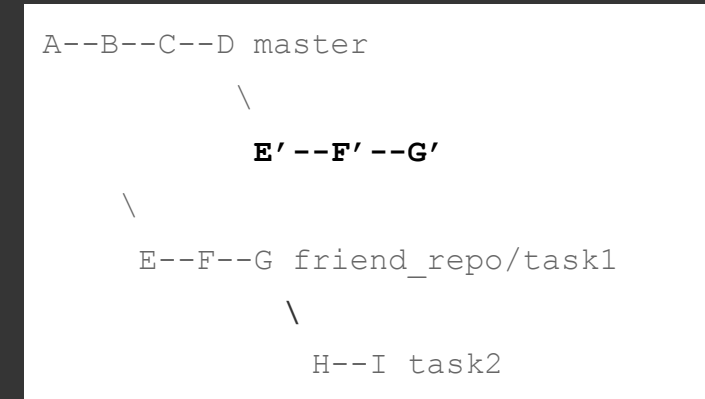

git fetch friend\_repo

```
A--B--C--D master
           E' -- F' -- G' friend repo/task1
     E--F--GH--I task2
```

```
A--B--C--D master
\mathcal{N} E'--F'--G' friend_repo/task1
\sqrt{2}E--F--G\sqrt{2} H--I task2
```

```
git checkout task2
git rebase --onto friend_repo/task1 G task2
```
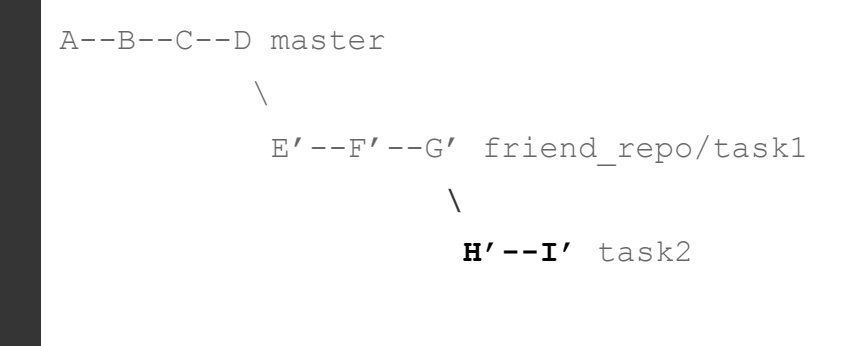

# **git blame**

git blame new\_algorithm.py

7c6fa86e (Gosia Jurkiewicz 2016-12-27 15:03:34 +0100 1) # add your code here 7c6fa86e (Gosia Jurkiewicz 2016-12-27 15:03:34 +0100 2) 00000000 (Not Committed Yet 2017-01-04 17:29:53 +0100 3) 7c6fa86e (Gosia Jurkiewicz 2016-12-27 15:03:34 +0100 4) def new\_algorithm(x): 7c6fa86e (Gosia Jurkiewicz 2016-12-27 15:03:34 +0100 5) return 2 \* x